ソケットプログラミング

ソケット **API**

#### ・プロセス間通信の汎用 API

- プロセス:プログラムのひとつの単位 ex) "./a.out" とかやると1つのプロセスが立ち上がる
- ソケット API
	- $\blacksquare$  IPv4
	- **IPv6**
	- UNIX domain (UNIX 計算機内プロセス間通信 )
- 本実験では IPv4 の TCP および UDP を , ソケット API を通じて行う

クライアントとサーバ

#### 電話を用いた比喩

- サーバ ≈ 電話を待ち受ける人
- クライアント ≈ 電話をかける人
- 両者では通信開始までの手順が若干異なる

## ソケット **API** を用いた **TCP** による通信手順

- ソケット = 接続の「端点」 ≈ 電話器
- プログラム上はソケット ≈ ファイルディスクリプタ

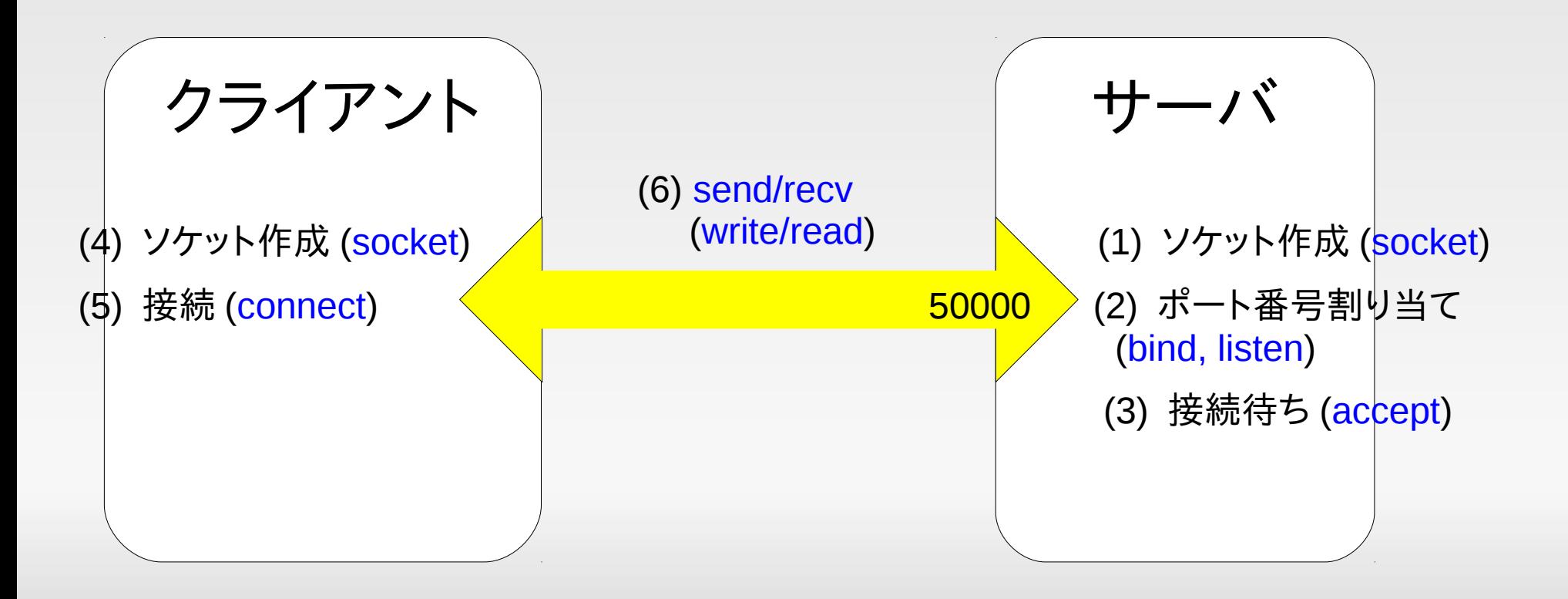

**TCP** クライアント **API** 概要

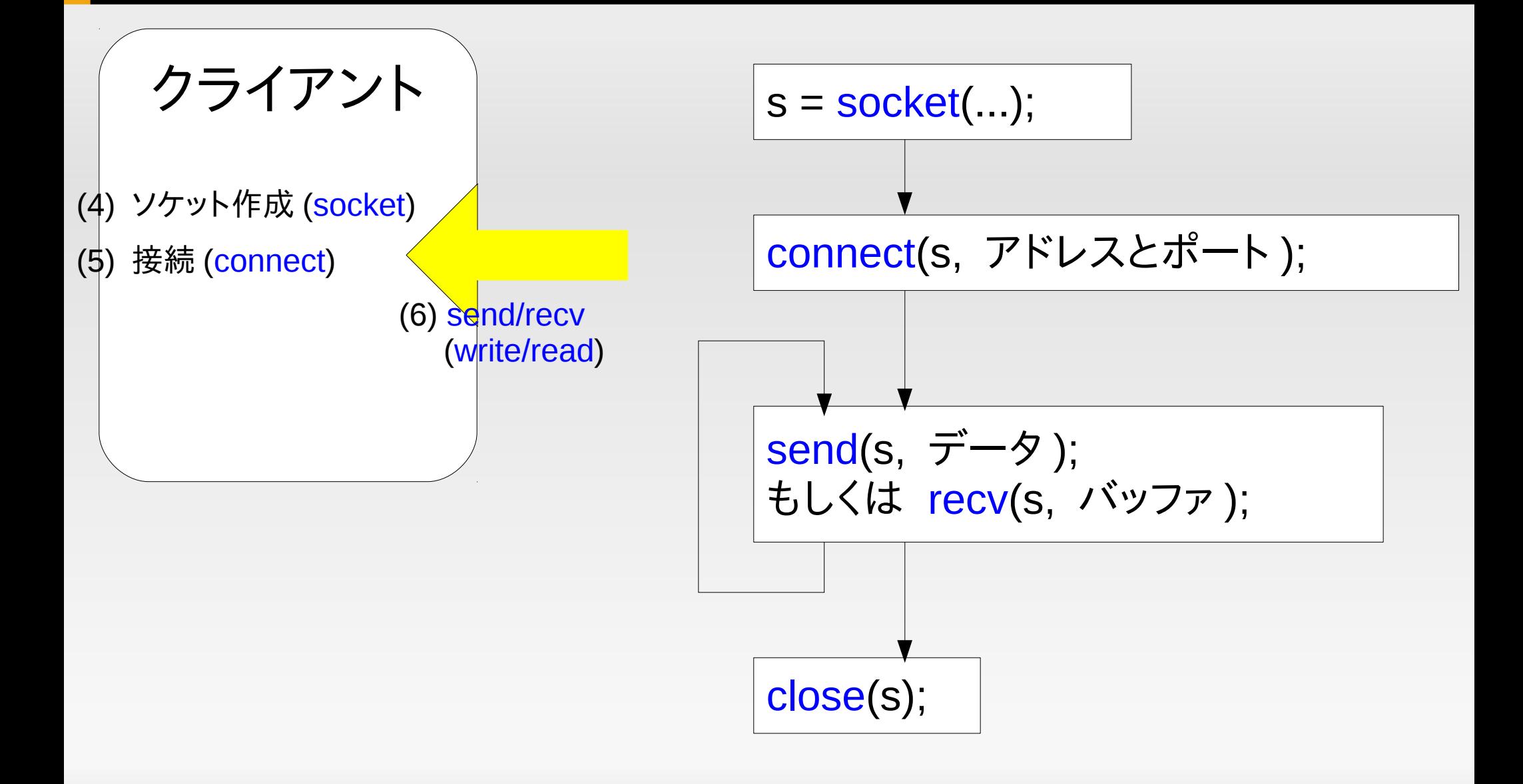

しつこく **...**

- API を呼び出したら成功を確認すること
- 特にネットワークでは「エラーが日常!
- 詳しくは manual 参照

Socket\_error.c

```
s = socket(...);\mathbf{1}if (s == -1) {
2
          perror("socket");
3
          exit(1);\overline{4}5
    \mathcal{L}if (connect(s, ...) == -1) {
6
          perror("connect");
\overline{7}exit(1);8
9
     }
```
ネットワークとファイルの類似

 実際 UNIX では , send の代わりに write, recv の 代わりに read を使っても良い ( ソケットはファイル ディスクリプタの一種 )

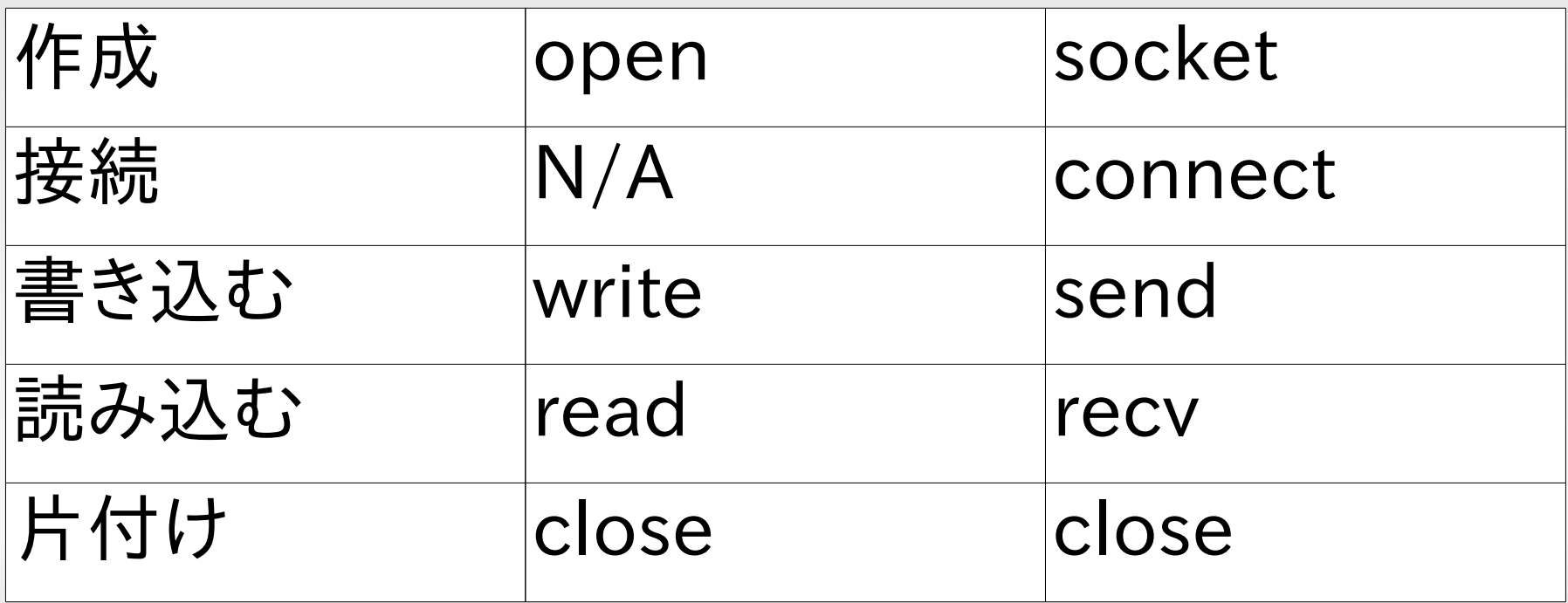

#### **socket**

- socket( 通信体系の種類 , ソケットの種類 , プロトコル );
- 通信体系の種類 :
	- 我々は「 IPv4 」⇒ PF INET
- ソケットの種類 :
	- UDP ⇒ SOCK DGRAM または
	- $\text{-}$  TCP  $\Rightarrow$  SOCK STREAM
- プロトコル : 0

## **close** の挙動に関する注意

- **close(s)**; には二つの効果がある
	- 「もう送りません」宣言 相手が (close 以前に送られ たデータをすべて受け取った後 ) end of file (0 バイト ) を受け取る
	- ■「もう受けとりません」⇒自分がデータを受け取ろうとし てもエラーになる
- しばしば「もう送りません」といいつつまだデータは 受け取りたいことがある  $\Rightarrow$  shutdown(s, SHUT\_WR);

#### **connect**

- 概念的には , connect(s, IP アドレスとポート );
- しかし「 IP アドレスとポート」を用いるのは IP 通信 の場合のみ
- 異なる通信体系 ( したがってアドレスの表現も異な る ) もサポートするため , API は回りくどい

## 具体的には **...**

#### $\circ$  connect with error.c

ı

```
struct sockaddr_in addr;
\mathbf{1}\overline{2}addr \sin _{max} = AF \sin F;
    if (inet_aton("192.168.1.100", &addr.sin_addr) == 0) {
3
      perror("inet\_aton"); exit(1);
\overline{4}5
    \}addr . sin\_port = htons(50000);6
\overline{7}if (connect(s, (struct sockaddr *)&addr, sizeof(addr)) == -1) {
      perror("connect"); exit(1);
8
    \}9
```
•とてもややこしい。(引数が多い、使う関数が多い、など) ●同種の「回りくどさ」はソケット API 全般の問題 ( 性質 )

#### なぜこんなに面倒 **?**

- socket は IPv4 以外の通信 ( したがってアドレス ) をサ ポートしていることから派生する問題
	- sin\_family でそれを明示
	- $\blacksquare$ IPv4 アドレス用構造体 (sockaddr\_in) と 汎用アドレス用構造体 (sockaddr)
	- それにともなうキャスト(強制的な型のごまかし)
	- 構造体のサイズも渡さないといけない
- Ľ IP アドレスを文字列ではなく 32 bit 整数にする
- ポート (16bit) を「ネットワークバイト順」にする<br>Connect with error.c

```
struct sockaddr in addr;
\mathbf{1}addr .sin_family = AF_INET;2
    if (inet_aton("192.168.1.100", &addr.sin_addr) == 0) {
3
\overline{4}perror("inet_aton"); exit(1);
    \mathcal{F}5
    addr . sin\_port = htons(50000);6
    if (connect(s, (struct sockaddr *)&addr, sizeof(addr)) == -1) {
\overline{7}perror("connect"); exit(1);
8
9
```
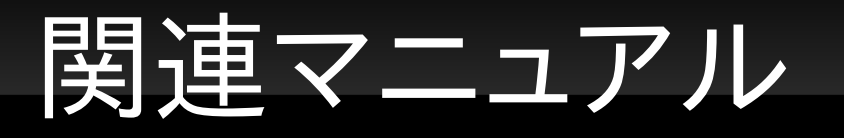

- man 7 ip
- man 7 tcp
- man 7 udp
- 落とし穴 : man socket, man connect, などでは IPv4 固有の情報 , TCP, UDP 固有の情報が出て こない
- 理由 : さっきと同じ (socket API は IPv4 だけの API ではない )
- 本棚の書籍も参照

## **send/recv** に関する注意

- 要求したバイト数 { 受け取れる・送れる } とは限ら ない
	- recv(s, buf, 1000000, 0); で 1000000 バイト必ず受け 取れるわけではない
	- ■「何バイト受け取れたのか」は返り値でわかる
	- send も同様
	- 参考 : read/write も同様だった
- N バイト ( もしくは接続が切れるかエラーになるま で)きっちり{送る・受け取る}関数を書いてみよ

## ソケット **API** を用いた **UDP** による通信手順

- TCP との API 上の違い :
	- connect/accept/listen が不要 ( 比喩 : 電話 vs 手紙 )
	- close に意味はない
	- send の代わりに sendto で毎回宛先を指定
	- recv の代わりに recvfrom で送信元を取得できる

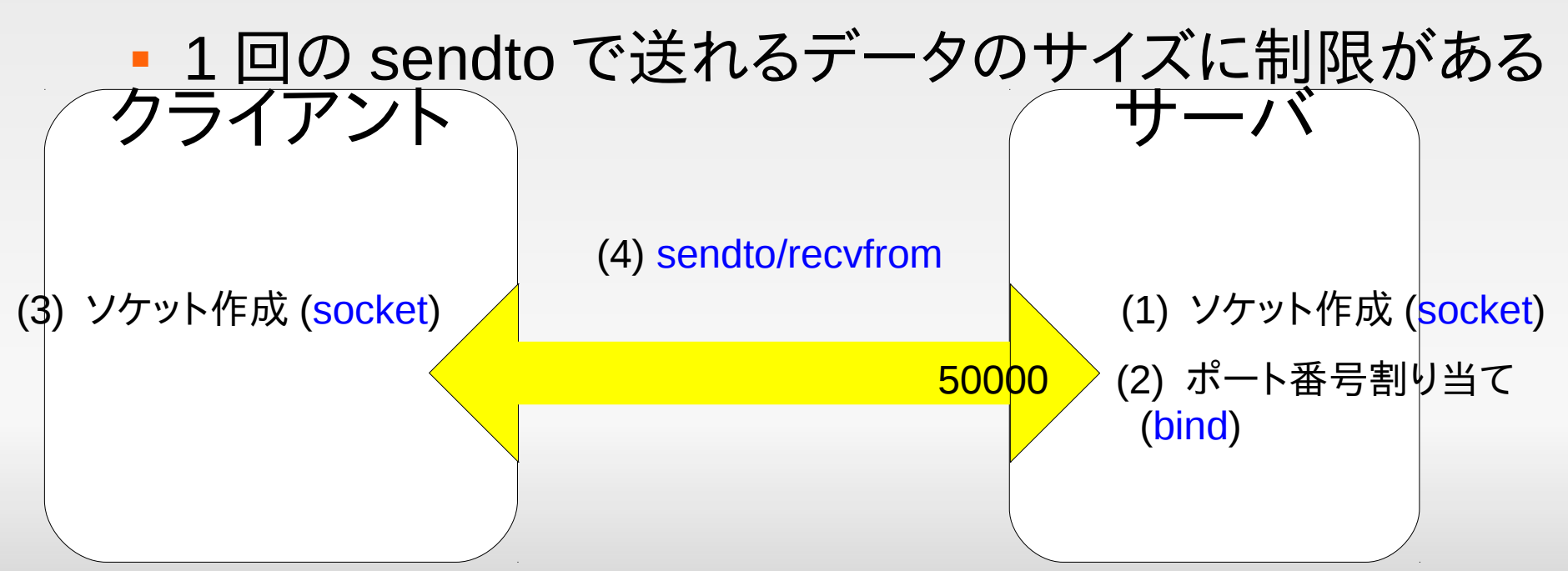

#### **UDP**

- 一見 API の種類が少なくて簡単そうだがそうとは 限らない
	- メッセージが到着しない可能性がある
	- 通信開始・終了のプロトコルは自分で作る必要がある
	- いつになったらメッセージを送り始めて良いの?
	- いつになったら終了して良いの ? 「これが最後のメッ セージ」みたいなデータを明示的に送る . Close しても 何も起きない

## **TCP vs UDP (** よくある勘違い **)**

- ( 嘘ではないがざっくりすぎる理解 ) TCP は信頼性 を保証するために大きなオーバーヘッドを払ってい る . だから遅い
- ( 大きな勘違い ) 自分の作った電話ではなぜか 1-2 秒音が遅れてやってくる . これは TCP が遅いせい
- 自作の pingpong プログラムで TCP でのメッセー ジの往復がどのくらいの時間であったか測ったは ず . それを踏まえて考えること

### **TCP** サーバ **API**

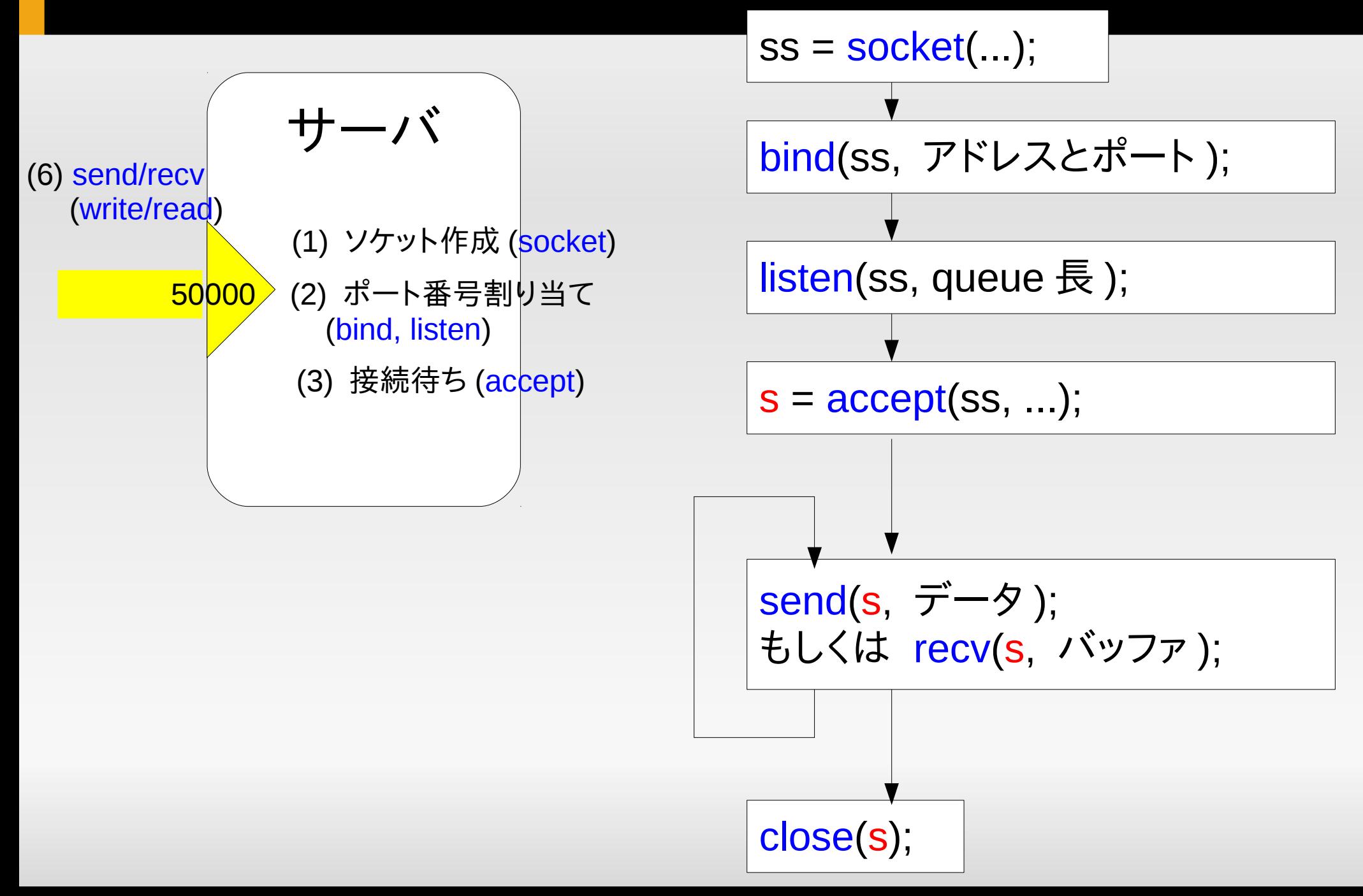

## **bind**

- bind(ss, IP アドレス + ポート );
- 最終的に待ち受ける (connect の目標となる )IP ア ドレス , ポート番号を宣言する
- 引数は ,connect と似た状況で ,sockaddr\* 型の引 数に sockaddr\_in\* を渡す
- 「どの IP アドレスで connect を受け付けるか」も指 定可能だが多くの場合 IPADDR\_ANY(どのアドレ スでも受け付ける ) を指定すれば足りる

## **Bind** でありがちなエラー **: Address already in use**

- ·注:もちろん perror で表示されるので、心がけはい つもと同じ
- 意味 : そのポートはすでに使われている
- 理由 :
	- 実際に他のプロセスが使用中の可能性もある
	- が , おそらく , 「さっきまで自分のプログラムが使ってい た」 ( しばらくは同じポートを再利用できない )

## ポート番号の再利用

- OS はあるポートを使っているソケットが close され た後 , 数分間そのポート番号を再利用不可とする
- 理由 : すぐに再利用してしまうと , 以前の接続のた めのパケットが混入してくる可能性がある

## 安全な **(** 空いている **)** ポート番号の割 り当て

- bind をポート番号 =0 で呼び出す
	- 実際のポート番号 0 を使うのではなく「適当な空きポー ト番号」が割り当てられる
- 残る問題 : どうやって割り当てられたポートを知る か ?
	- getsockname(ss, …)
	- ... は sockaddr\* 型の引数 . いつも通り実際に渡すの は, sockaddr in\*

#### **Listen**

- listen(ss, qlen);
- qlen の意味は , 未処理の connect 要求をいくつま で (OS が ) 蓄えるか ( それ以上になったらクライア ントに即座にエラーを返す )
- この実験ではさして重要ではない (10 程度にしてお けば十分 )

#### **Accept**

- $\textsf{c}$  cs = accept(ss, ...);
- クライアントからの connect を待つ
- 成功したら「新しいソケットを返す」
- 注意 : クライアントと通信するのはこの新しいソケッ ト . 元々の ss で通信するのではないので間違えな いように
- ... に , 接続してきたクライアントの IP アドレスと ポートが返ってくる ( 興味がなければ NULL でも 可)
	- 引数は connect と似ているがさらにややこしい

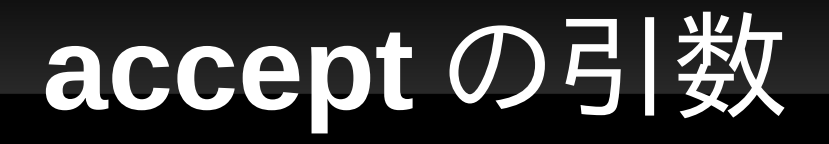

```
sockaddr_in addr;
\mathbf{1}
```

```
socklen_t len = sizesof(addr);\overline{2}
```

```
cs = accept(ss, (struct sockaddr *)&addr, &len);
\mathcal{S}
```
#### 第 2 引数 &addr の役割

- addr に , 接続してきたクライアントのアドレスを入れて もらう
- 第 3 引数 & len の役割
	- addr に受け入れ可能サイズを教える (2 行目 )
	- len に , 接続してきたクライアントのアドレスのサイズを 入れてもらう
- UDP の recvfrom も似たパターン

**UDP** サーバ **API**

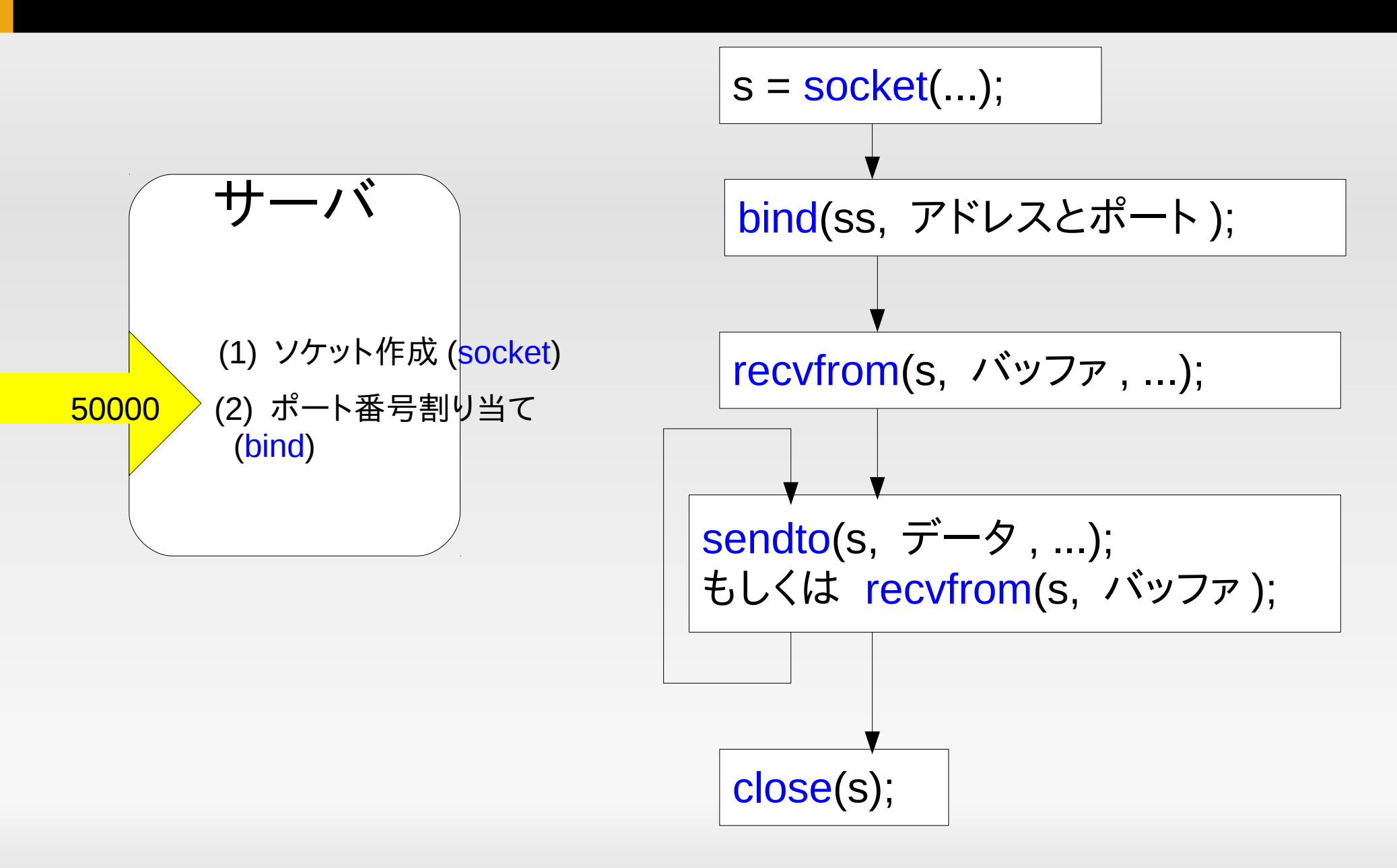

## **N** バイト「確実に」受け取るループ

 エラーが発生するか , 相手が接続を切るか , N バイト受け 取るまでループする

```
int recv_all(int s, char *buf, int len) {
 \mathbf{1}int received = 0;
 \mathcal{P}while (received < len) {
 3
          int n = rev(s, but + received, len - received, 0);\overline{4}if (n == -1) {
 5
            perror("recv");
 6
           exit(1);\overline{7}} else if (n == 0) {
 8
            fprintf(stderr, "EOF!!\n");
 9
            return received;
10
11\mathcal{F}received += n;12\mathcal{L}13
       return received;
1415
     \mathcal{F}
```
## **send** も同様に

#### · N バイト確実に送る関数を書いてみよ

## **sox** を使う上での注意 **(8.1 → 8.2)**

#### ■ rec/play ではパイプを使ってデータをやり取りする

\$ rec t raw **|** ./serv\_send 50000

パイプのバッファ

#### 理解の助け

- ソケット API は汎用的な「プロセス間通信」の API を意図したもの
- IPv4 以外の通信体系も ( 少しパラメータを変えて ) ほぼ同じ API で用いることができるように設計され ている
- ⇒API がややこしく見える
	- パラメータが多い, 回りくどい
	- パラメータの型が不自然
- 以下は connect ( やこれから出てくる多数のソケッ ト関連 API) がなぜこんな汚いパラメータの渡し方 になっているのかの詳細説明
	- 「ともかくこうすればいい」と教科書丸呑みする分には必 ずしも必要ないが
	- C 言語でよく使われる「手口」として理解しておくことは 有用
- 「場合によってパラメータの型 ( 種類 ) が異なるよ うな API をどう設計するか」という問題

## 「場合に応じて異なる種類のパラメー タ」を受け取る汎用 **API** の形

- 例題 : 異なる種類の「図形」がある
	- 三角形
	- 円
- 「図形の面積」を求める汎用 API を作りたい
	- $\blacksquare$  area(...);
	- 三角形でも円でも機能するようにしたい

# 三角形と円 **(** 素直な定義 **)**

- typedef struct triangle { double px, py, qx, qy, rx, ry; } triangle;
- **typedef struct circle {**  double cx, cy, r; } circle;

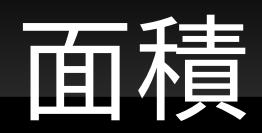

- $\blacksquare$  area(f);
- 直面する問題 : f の型を何にしたらいい ?
- 「 triangle または circle 」などという器用な型は書 けない

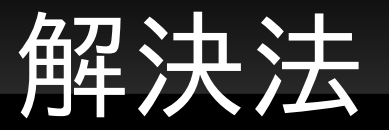

- area のパラメータの型は何かへの「ポインタ」とす る ( 何でもよい . 意図を表すために figure\*)
	- $\blacksquare$  double area(figure  $*$  f);
- area を呼び出す方も triangle/circle の「ポインタ ( アドレス ) 」を渡す
	- **triangle t;** 
		- … area(&t);  $\prime^* \hat{\mathbb{H}}$  : figure<sup>\*</sup>  $\leftarrow$  triangle<sup>\*</sup> \*/
	- circle c;
	- … area(&c);  $\prime^* \hat{\Xi}$ : figure<sup>\*</sup> ← circle<sup>\* \*/</sup>

## どちらを受け取ったか分かるようにする **(** データのタグ付け **)**

- typedef struct figure { int kind;  $/*$  triangle: 0, circle  $1*/$ } figure;
- **typedef struct triangle {** int kind;  $/* 0 */$  double px, py, ...; } triangle;
- **typedef struct circle {** int kind;  $/* 1 */$  double cx, cy, r; } circle;

## **area** の中身 **(** タグによる場合分け **)**

```
• area(figure * f) {
     if (f->kind == 0) {
       triangle * t = f; \frac{1}{2} : triangle<sup>*</sup> ← figure<sup>*</sup> */
         ...;
      } else {
        circle * c = f; /* \overrightarrow{ } : circle * \leftarrow figure * \overrightarrow{ } ...;
     }
    }
```
## コンパイラ警告の消し方

- 異なるポインタ型間で代入やパラメータ渡しをして いるところで警告が出る
	- エラーにならないところがポイント
- コンパイラを説得する : キャスト
	- ( 型 ) 式
	- ■「式」の本来の型を無視して「型」だと思う
- area(&c)  $\rightarrow$  area((figure \*)&c);
- circle  $\star$  c = f;  $\to$  circle  $\star$  c = (circle  $\star$ )f;

**(** 本題に戻り **)connect** の引数

- IP アドレス + ポートを表す構造体 :sockaddr\_in (≈ triangle や circle に相当 )
- すべての通信体系のための , 汎用的なアドレス構造体 : sockaddr ( $\approx$  figure 相当)
- テンプレート (connect 以外にも似た場面あり)
	- struct sockaddr in a; a.sin family = AF\_INET; /\* kind 相当 \*/ a.sin\_addr.s\_addr = IP アドレス ; a.sin\_port =  $\sharp \uparrow$  ; connect(s, (sockaddr\*)&a, ...);

#### 結局何が問題で **,** 何が解決だったの か **?**

- C 言語の表面的には ,
- 問題 : 変数 ( 関数のパラメータ ) の型を一つに決 めなくてはならない (⇒ 故に複数の型を受け取る 関数は作れないように見える )
- 解決 : 実は引数の型がポインタ (xxx\*) であれば , どんなポインタを代入 ( 渡 ) してもエラーではない ( 警告で済む )
	- 「 A\* ← B\* 」は「一応合法」
	- さらに , キャストをすれば警告もでない

#### 「ポインタ」でないといけないのか **?**

- 素朴な疑問 : 要するに変数の型が違っても OK っ てこと? じゃ, 以下はダメなの?
- area(figure f)  $\{ \dots \}$ circle c;
- … area(c); /\* または \*/ area((figure)c); 答え : ダメ ( エラーになる )

## なぜポインタは **OK** でポインタじゃない と **NG** なのか **?**

- つまらない答え : それが C 言語の仕様だから
- もう少し「納得できる」答え :
	- C 言語の仕組みを想像する
	- 実は「ポインタ = アドレス」で ,A\* であろうが B\* であろう がその表現型式は同じ (= アドレス )
	- ⇒ A\* も B\* も保持できる変数を作ることに何の苦労も いらない
	- ポインタでない場合 , そのサイズおよび種類 ( 特に , 浮 動小数点数であるか否か ) によって変数用に確保すべ きバイト数やレジスタの種類が異なる
	- ⇒ A も B も保持できる変数を作るのは面倒

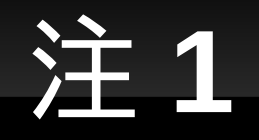

- ここで示した問題「多様な種類のデータに同じ API を適用したい」はよく現れる問題
- 問題の根源に見える , 「変数の型を決めて , 異なる 種類の代入が行われないようにする」のは , プログ ラムの間違いを検出するためにも重要
	- C 言語の解決策 : 安全でない「抜け道」を用意 ( ポイン タ型は型が違っていても代入できる )
	- より最近の言語の解決策 : クラスとその継承 , 型パラ メータ (C++ テンプレートなど )

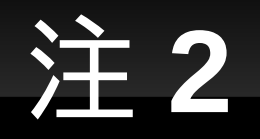

- C 言語で同じ事をやるもう少し「教科書的」方法は union を使うこと
- typedef struct figure { int kind; /\* 0 : circle, 1 : triangle \*/ union { circle c; triangle t; } f; } figure;
- あとから種類 ( 例 :rectangle) を追加するときに figure を修正できるならこれで OK

## 関連してヤになる話

- · ソケットが「IP に限らない」汎用 API であるせいで,
	- **man socket**
	- man connect
- etc. では IPv4 に固有の情報 (sockaddr\_in など) は 得られない

## **IPv4** 固有の **API** 情報の得方

- 答え 1: 本実験の範囲内ではほぼ教科書にある
- 答え 2: man 7 ip, man 7 tcp, man 7 udp などで 必要な情報は ( 不親切だが ) 得られる
- 答え 3: 本 TCP/IP ソケットプログラミング

### さらなる注意点

- IP アドレス : 文字列ではなく ,32bit の表現に変換
	- $\bullet$  × a.sin\_addr.s\_addr = "133.11.238.11";
	- $\bullet$   $\circ$  a.sin addr.s addr = inet addr("133.11.238.11");
	- $\bullet$  o inet aton("133.11.238.11", &a.sin addr);
- ポート番号 : ネットワークバイトオーダで表現され た 16 bit 整数 (short)
	- $\bullet$  × a.sin port = 50000;
	- $\bullet$   $\circ$  a.sin port = hton(50000);

### **bind**

- bind(ss, IP アドレス + ポート);
- 最終的に待ち受ける (connect の目標となる )IP ア ドレス , ポート番号を宣言する
- 引数は, connect と似た状況で, sockaddr\* 型の引 数に sockaddr in\* を渡す
- 「どの IP アドレスで connect を受け付けるか」も指 定可能だが多くの場合 IPADDR\_ANY(どのアドレ スでも受け付ける ) を指定すれば足りる

## **Bind** でありがちなエラー **: Address already in use**

- ·注:もちろん perror で表示されるので、心がけはい つもと同じ
- 意味 : そのポートはすでに使われている
- 理由 :
	- 実際に他のプロセスが使用中の可能性もある
	- が , おそらく , 「さっきまで自分のプログラムが使ってい た」 ( しばらくは同じポートを再利用できない )

## ポート番号の再利用

- OS はあるポートを使っているソケットが close され た後 , 数分間そのポート番号を再利用不可とする
- 理由 : すぐに再利用してしまうと , 以前の接続のた めのパケットが混入してくる可能性がある
- 現在使用可能なポートを OS に割り当ててもらう方 法は後述

#### **Listen**

- listen(ss, qlen);
- qlen の意味は , 未処理の connect 要求をいくつま で (OS が ) 蓄えるか ( それ以上になったらクライア ントに即座にエラーを返す )
- この実験ではさして重要ではない (10 程度にしてお けば十分 )

#### **Accept**

- $\textsf{c}$  cs = accept(ss, ...);
- クライアントからの connect を待つ
- 成功したら「新しいソケットを返す」
- 注意 : クライアントと通信するのはこの新しいソケッ ト . 元々の ss で通信するのではないので間違えな いように
- ... に , 接続してきたクライアントの IP アドレスと ポートが返ってくる ( 興味がなければ NULL でも 可)
	- 引数は connect と似ているがさらにややこしい

## **accept** の引数

- sockaddr in addr; socklen  $t$  len = sizeof(addr); cs = accept(ss, (struct sockaddr \*)&addr, &len);
- 第 2 引数 &addr の役割
	- addr に , 接続してきたクライアントのアドレスを入れて もらう
- 第3引数 & len の役割
	- addr に受け入れ可能サイズを教える (2 行目 )
	- len に , 接続してきたクライアントのアドレスのサイズを 入れてもらう
- UDP の recvfrom も似たパターン

- bind をポート番号 =0 で呼び出す
	- 実際のポート番号 0 を使うのではなく「適当な空きポー ト番号」が割り当てられる
- 残る問題 : どうやって割り当てられたポートを知る か ?
	- getsockname(ss, …)
	- ... は sockaddr\* 型の引数 . いつも通り実際に渡すの は, sockaddr in\*

- bind をポート番号 =0 で呼び出す
	- 実際のポート番号 0 を使うのではなく「適当な空きポー ト番号」が割り当てられる
- 残る問題 : どうやって割り当てられたポートを知る か ?
	- getsockname(ss, …)
	- ... は sockaddr\* 型の引数 . いつも通り実際に渡すの は, sockaddr in\*

- bind をポート番号 =0 で呼び出す
	- 実際のポート番号 0 を使うのではなく「適当な空きポー ト番号」が割り当てられる
- 残る問題 : どうやって割り当てられたポートを知る か ?
	- getsockname(ss, …)
	- ... は sockaddr\* 型の引数 . いつも通り実際に渡すの は, sockaddr in\*

- bind をポート番号 =0 で呼び出す
	- 実際のポート番号 0 を使うのではなく「適当な空きポー ト番号」が割り当てられる
- 残る問題 : どうやって割り当てられたポートを知る か ?
	- getsockname(ss, …)
	- ... は sockaddr\* 型の引数 . いつも通り実際に渡すの は, sockaddr in\*